# Package 'QUALIFIER'

October 16, 2018

<span id="page-0-0"></span>Type Package

Title Quality Control of Gated Flow Cytometry Experiments

**Version** 1.24.1

Author Mike Jiang,Greg Finak,Raphael Gottardo

Maintainer Mike Jiang <wjiang2@fhcrc.org>

Depends R (>= 2.14.0),flowCore,flowViz,ncdfFlow,flowWorkspace,

data.table,reshape

#### Imports

MASS,hwriter,lattice,stats4,flowCore,flowViz,methods,flowWorkspace,latticeExtra,grDevices,tools, Biobase,XML,grid

Description Provides quality control and quality assessment tools for gated flow cytometry data.

License Artistic-2.0

biocViews Infrastructure, FlowCytometry, CellBasedAssays

Suggests RSVGTipsDevice, knitr

VignetteBuilder knitr

git\_url https://git.bioconductor.org/packages/QUALIFIER

git\_branch RELEASE\_3\_7

git\_last\_commit 9d6edbd

git\_last\_commit\_date 2018-06-05

Date/Publication 2018-10-15

# R topics documented:

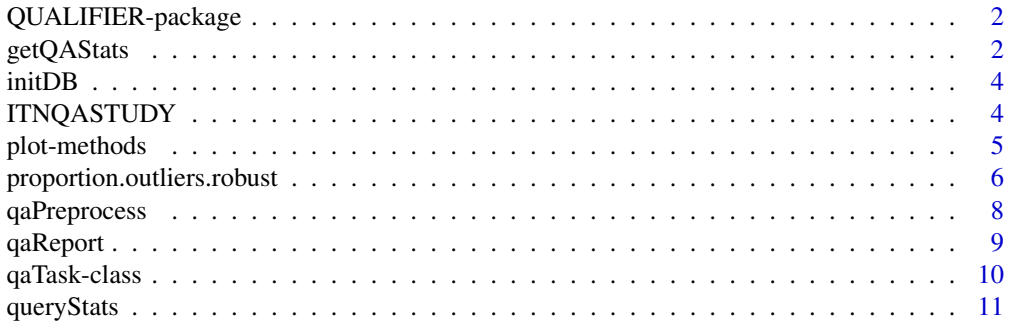

#### <span id="page-1-0"></span>2 getQAStats

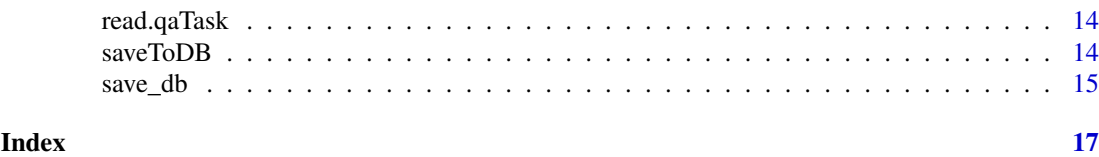

QUALIFIER-package *QUALIFIER: A package that provides automated flow data quality assessment based on gated cell populations*

#### Description

The package provide two important methods:qaCheck and plot, which allows users to use formula as a general and flexible way to specify the tubes,channels,statistics and gated populations to perform differnt QA tasks.

#### Details

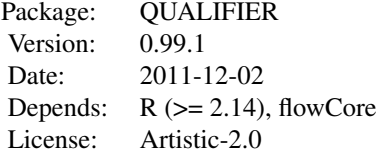

#### Author(s)

Mike Jiang,Greg Finak

Maintainer: Mike Jiang <wjiang2@fhcrc.org>

#### References

<http://www.rglab.org/>

<span id="page-1-1"></span>getQAStats *Get statistics from gated data for QA check.*

#### Description

getQAStats calculates and extract statistics of each gated cell population in the gating hierarchies generated by flowWorkspace package.

## Usage

```
getQAStats(obj, ...)
```
#### <span id="page-2-0"></span>getQAStats 3

#### Arguments

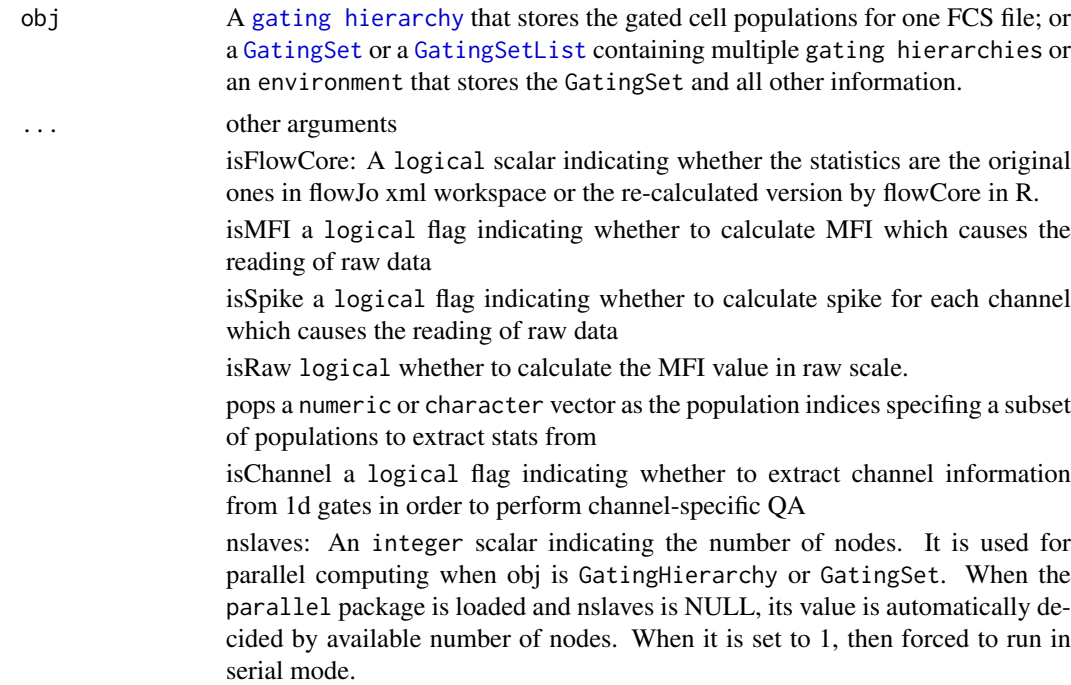

#### Details

This is the second preprocessing step followed by parsing gating template from flowJo workspace with [parseWorkspace](#page-0-0). Different QA checks can be performed after this step is done. when obj is an environment the results are stored as a dataframe with the name of "statsOfGS" in the environment.

#### Value

a data frame when obj is a GatingHierarchy or GatingSet

#### Author(s)

Mike Jiang,Greg Finak

Maintainer: Mike Jiang <wjiang2@fhcrc.org>

#### See Also

[qaCheck](#page-10-1),[qaTask](#page-9-1),[qaReport](#page-8-1)

#### Examples

## Not run:

```
getQAStats(G[[1]])#extract stats from a gating hierarchy
getQAStats(G[[1]], isMFI = TRUE, pops = c("/boundary/lymph/CD3/CD4"))#extract stats from a gating hierarchy
getQAStats(G)#from a gating set
```
## End(Not run)

<span id="page-3-0"></span>

Initializes and prepares the data environment for storing the QA data

#### Usage

 $initDB(db = db)$ 

#### Arguments

db An environment storing all the QA data. By default it is an hidden global environment .db.

#### Examples

 $db \leftarrow newenv()$ initDB(db)

ITNQASTUDY *The example QA data included in the package*

#### Description

Once 'ITNQASTUDY' is loaded by data function, an environment 'db' is generated, which contains:

- gs a list of GatingSet objects
- gstbl a data.frame that records the 'gsid' and 'gsname' of each object within gs
- stats adata.table that stores the statistics pre-caluclated from gs
- outlierResult a data. frame stores the outlier detection results
- GroupOutlierResult a data. frame stores the group outlier detection results

#### Details

qaCheckList is a example spreadsheet of the definitions of qaTasks

tubesevents is an example spreadsheet of thresholds for total number of events based on each 'tube'

<span id="page-4-1"></span><span id="page-4-0"></span>

plot the statistics for a particular cell population of a group of samples,this method is usually called after qaCheck to visualize the QA results.

#### Usage

```
## S4 method for signature 'qaTask,ANY'
plot(x, y, \ldots)
```
#### Arguments

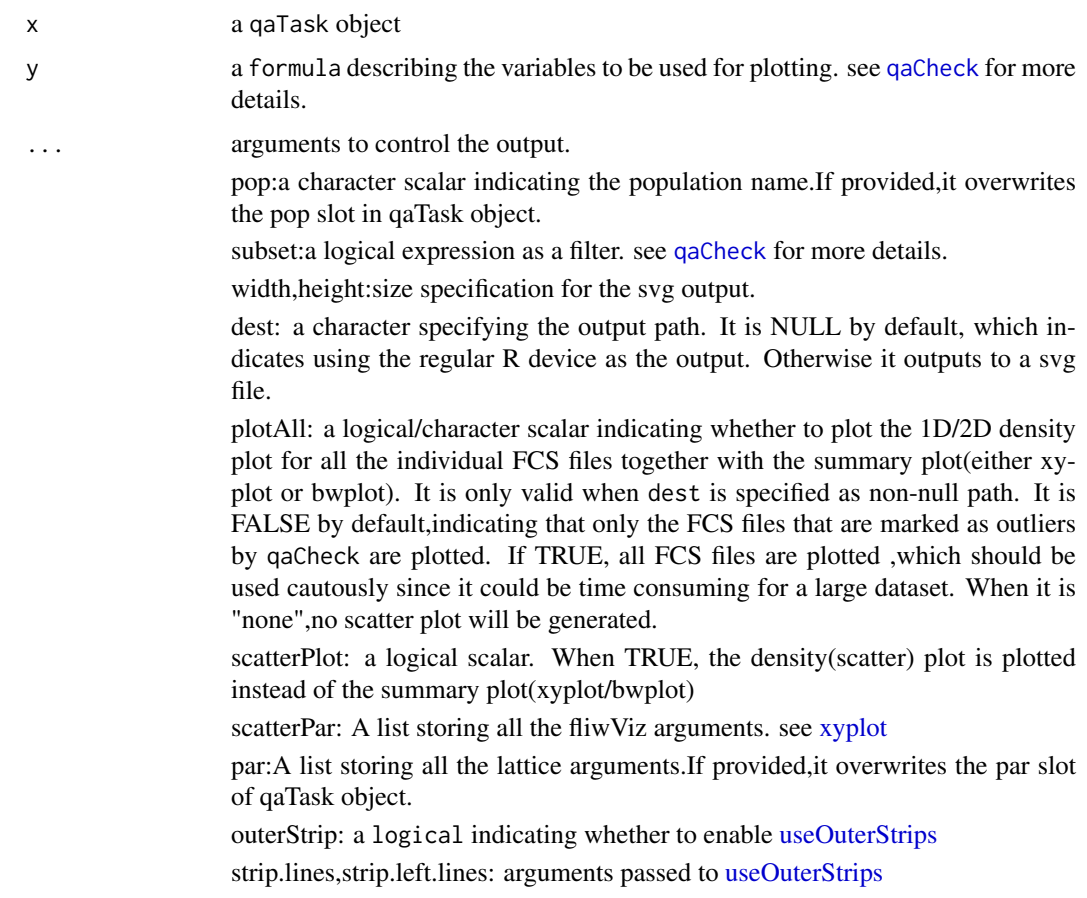

#### Details

The method does the same thing as qaCheck in terms of parsing the formula and selecting the gated population,statistics and subsetting the samples. The difference is that it reads the outliers detection results saved in database and hightlight them in the summary plots. Two kinds of lattice plots are currently supported:xyplot and bwplot(boxplot),depends on the plotType in qaTask object. When the output path is provided by dest, the svg plot is generated. In svg plot, each dot or box (or

only the one marked as outliers) is annotated by the tooltip or hyperlink.which further points to the individual density plot of the gated population.

with scatterPlot and subset arguments, scatter plots can be generated for the selected FCS files or sample groups,which allows users to investigate the individual outlier groups or files.

#### Author(s)

Mike Jiang,Greg Finak

Maintainer: Mike Jiang <wjiang2@fhcrc.org>

#### See Also

[qaCheck](#page-10-1),[qaReport](#page-8-1)

#### Examples

## Not run:

```
data("ITNQASTUDY")
checkListFile<-file.path(system.file("data",package="QUALIFIER"),"qaCheckList.csv.gz")
qaTask.list<-read.qaTask(db,checkListFile)
```

```
#using formula to summing up the percentage of boundary events of each channel
#using the cutoff function to detect the FCS files that has the higher percentage of boundary events
#than the upper threshold provided by uBound
#Note that the percentages of all channels for each fcs file ("name" here indicates the fcs file name)
#are summed up through the formula
qaCheck(qaTask.list[["BoundaryEvents"]]
,sum(proportion) ~ RecdDt | name
,outlierfunc=outlier.cutoff
,uBound=0.0003
\lambda
```

```
plot(qaTask.list[["BoundaryEvents"]],proportion ~ RecdDt | channel)
```
#using Interquartile Range based outlier detection function #to find the outliers that has significant variance of MNC cell population among aliquots #here the formula is implicitly provided by qaTask object

```
qaCheck(qaTask.list[["MNC"]],outlierfunc=qoutlier,alpha=1.5)
```

```
plot(qaTask.list[["MNC"]])
```
## End(Not run)

<span id="page-5-1"></span>proportion.outliers.robust

*outliers detection functions*

<span id="page-5-0"></span>

Distribution based outlier detection functions.

qoutlier is IQR based outlier detection.

outlier.norm is based on normal distribution using Huber M-estimator of location with MAD scale outlier.t is based on t-distribution.

outlier.cutoff is a simple cutoff-based outlier detection.

#### Usage

```
proportion.outliers.robust(x, alpha = 0.01, isUpper = TRUE,
  isLower = TRUE)
proportion.outliers.mle(x, alpha = 0.01, isUpper = TRUE, isLower = TRUE)
qoutlier(x, alpha = 1.5, isUpper = TRUE, isLower = TRUE, plot = FALSE,
 ...)
outlier.norm(x, alpha = 0.01, z.cutoff = NULL, isUpper = TRUE,
  isLower = TRUE, plot = FALSE)
outlier.t(x, alpha = 0.01, z.cutoff = NULL, isUpper = TRUE,
  isLower = TRUE, plot = FALSE)
outlier.cutoff(x, 1Bound = NULL, 1Bound = NULL)
```
#### Arguments

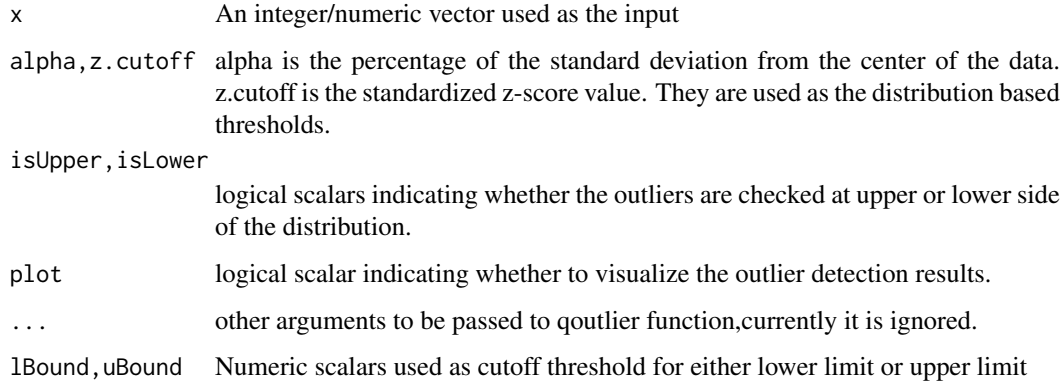

#### Details

These different outlier detection functions are used together with qaCheck method to perform outlier checks.

#### Value

a logical vector with the same length of input vector,indicating whether each entry of the input is a outlier.

#### Author(s)

Mike Jiang,Greg Finak

Maintainer: Mike Jiang <wjiang2@fhcrc.org>

#### See Also

[qaCheck](#page-10-1),[qaReport](#page-8-1)

qaPreprocess *Preprocessing for QA check*

### Description

A convenient wrapper that does [saveToDB,](#page-13-1) [getQAStats](#page-1-1) in one call

#### Usage

```
qaPreprocess(db = .db, gs, gs.name = "default gatingSet", metaFile,
 fcs.colname = "name", date.colname = NULL, date.format = "%m/%d/%y",
  ...)
```
#### Arguments

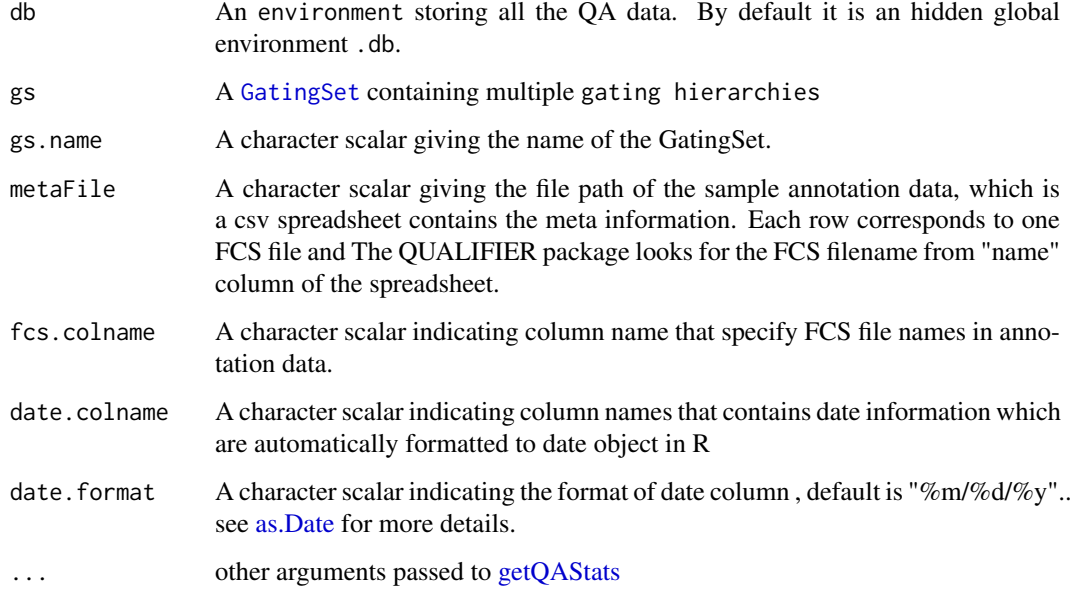

### Value

a list of elements stored in the data environment.

<span id="page-7-0"></span>

#### <span id="page-8-0"></span>qaReport 9

### Examples

```
## Not run:
#prepare the data environment
db<-new.env()
initDB(db)
qaPreprocess(db=db,gs=G
,metaFile=metaFile
,fcs.colname="FCS_Files"
,date.colname=c("RecdDt","AnalysisDt")
)
```
## End(Not run)

<span id="page-8-1"></span>qaReport *create quality assessment report*

#### Description

create quality assessment report in HTML format, which contains the annotated svg summary plot for each QA task.

#### Usage

```
## S4 method for signature 'list'
qaReport(obj, outDir, plotAll = FALSE, gsid = NULL, subset,
  ...)
```
#### Arguments

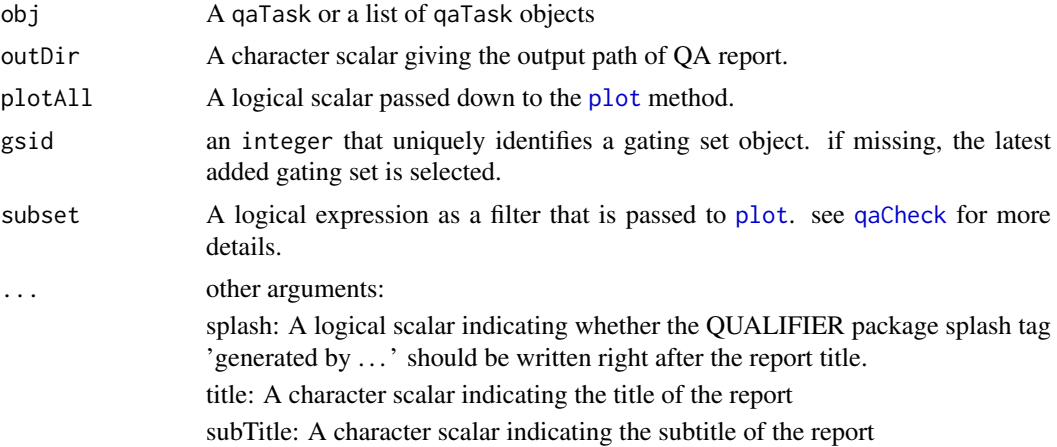

#### Details

QA results need to be calculated by calling [qaCheck](#page-10-1) method before using this function to generate meaningful report. It also reads the meta information of each QA task and generate the summary tables and svg plots. Svg plots provide tooltips containing the detail information about each sample and hyperlinks of densityplot for each individual FCS file.

#### Author(s)

Mike Jiang,Greg Finak

Maintainer: Mike Jiang <wjiang2@fhcrc.org>

#### See Also

[qaCheck](#page-10-1),[plot](#page-4-1)

#### Examples

```
## Not run:
data("ITNQASTUDY")#load stats from disk
checkListFile<-file.path(system.file("data",package="QUALIFIER"),"qaCheckList.csv.gz")
qaTask.list<-read.qaTask(db,checkListFile)
qaReport(qaTask.list[[1]],outDir="~/output")
qaReport(qaTask.list[2:3],outDir="~/output")
```
## End(Not run)

<span id="page-9-2"></span>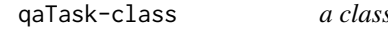

s for storing important information of flow cytometry data qual*ity assessment task*

#### <span id="page-9-1"></span>Description

This class stores the meta information, the name of gated cell population associated with the QA task and the formula describing how the QA task is performed.

#### **Details**

qaID: A integer for the id of qaTask object

qaName: A character containing the QA task name

description: OA character containing the description of QA task.

- qaLevel: A character vector containing QA task level, which is displayed in the html report.
- pop: A character containing the name of the cell population ,which is also equivalent to the name of the node in the gating hierarchy tree. It basically tells qaCheck or plot methods the particular gated cell population from which statistics are extracted.

formula: a formula describing how the QA task is performed. see [qaCheck](#page-0-0) for more details.

type: a character indicate how pop is matched.

subset: an expression specifying a subset of data to be applied QA task.

- plotType: A character indicating how the QA result is plotted. Currently only "xyplot" and "bwplot" are supported.
- width: A numeric scalar indicating the width of svg figure.
- height: A numeric scalar indicating the height of svg figure.
- par: A list storing all the lattice arguments to control the appearance of the plot. See [xyplot](#page-0-0) for details.

<span id="page-9-0"></span>

- <span id="page-10-0"></span>scatterPar: A list storing the arguments to control the appearance of the individual plot. Example scatterPar value: list(type="densityplot",scales=list(x=list(log=TRUE))) this will set the log scale for x axis of the 1D-densityplot
- htmlReport: A logical scalar indicating whether to plot the task when [qaReport](#page-8-1) is called. By default, when there are no outliers detected for the qaTask,it is not plotted in the report. But sometime it is helpful to still look at the plot with the trend of the data like MFI stability over time. So by setting this flag to TRUE, we force this task to be plotted anyway.
- highlight: A character scalar indicating the level on which the dots in svg output should be highlighted when they are hovered over by mouse. It is one of the visualization feature provided by svg format that helps to identify a couple of dots that share the same information (like FCS name,or sample ID). It should be a valid column name in the metaFile (see [getQAStats](#page-1-1) for more details about the meta file.

rFunc: A regression function passed to some qa tasks to monitor the long term trend.

outlierFunc: An outlier detection function.

outlierFunc\_args: named arguments passed to the outlier detection function.

goutlierFunc: A group outlier detection function.

- goutlierFunc\_args: named arguments passed to the group outlier detection function.
- db: An environment containing the database connection, which stores the gating hierarchy,QA task list,sample information and outliers detection results. .

#### Objects from the Class

Objects can be created by using constructor: read.qaTask(db=.db,checkListFile)

#### Author(s)

Mike Jiang,Greg Finak

Maintainer: Mike Jiang <wjiang2@fhcrc.org>

#### See Also

[qaCheck](#page-10-1),[plot](#page-4-1),[qaReport](#page-8-1)

queryStats *Perform the quality assessment for the qaTask object*

#### <span id="page-10-1"></span>Description

queryStats method queries stats entries from db by qaTask object and formula

codeclearCheck function removes the outlier results detected by the previous qaCheck call on a particular gating set.

Perform the quality assessment for a particular QA Task based on the information provided by [qaTask](#page-9-1) object.

## Usage

```
queryStats(x, ...)
clearCheck(obj, gsid)
## S4 method for signature 'qaTask'
qaCheck(obj, ...)
```
# Arguments

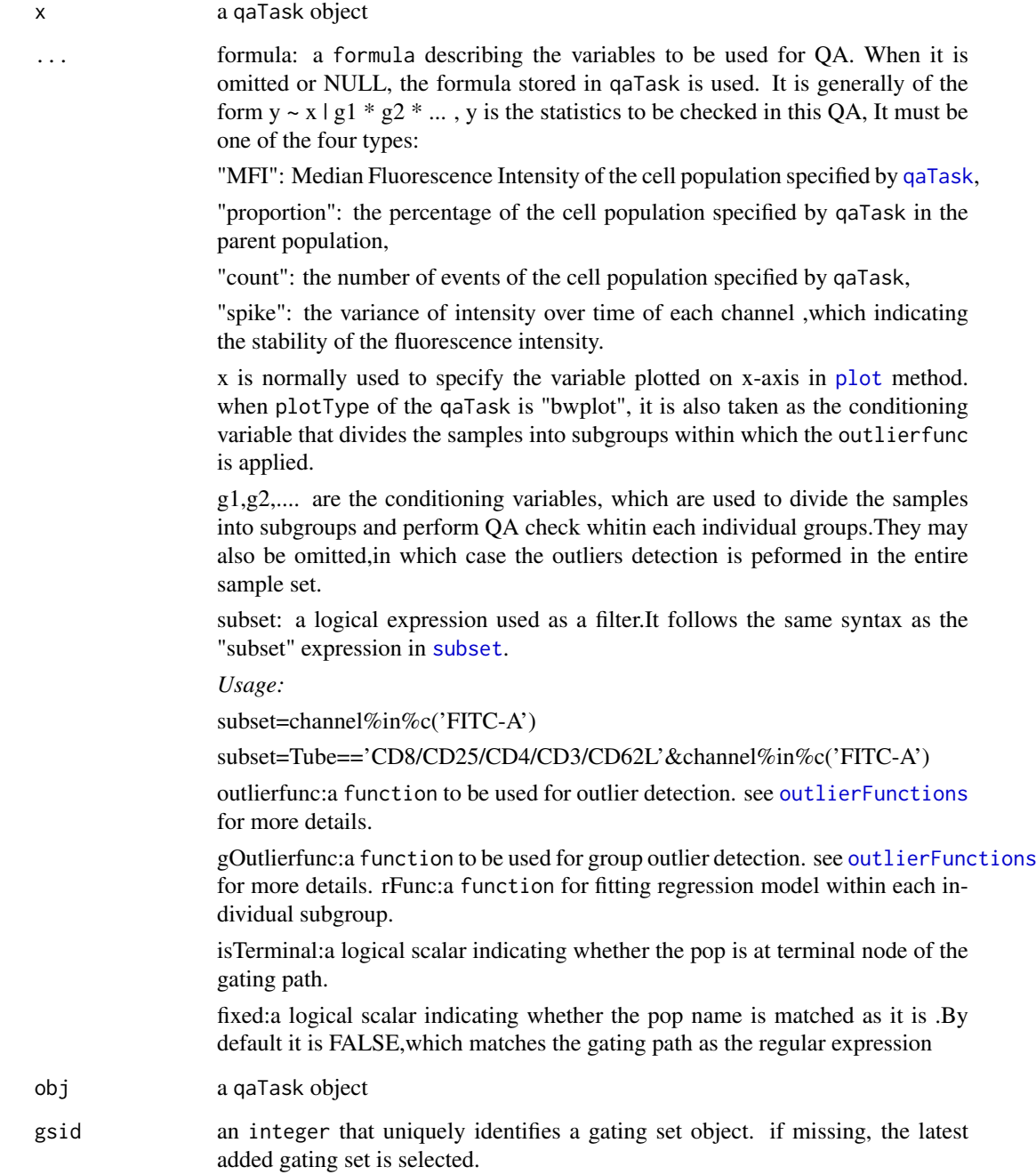

<span id="page-11-0"></span>

#### <span id="page-12-0"></span>queryStats 13

#### Details

qaCheck method parses the formula stored in qaTask or explicitly provided by the argument and select the appropriate gated population,extract the statistics that is pre-calculated by [getQAStats](#page-1-1) and perform the outlier detection within a certain sample groups specified by the conditioning variables or x term in formula. Then the outliers detection results are save in database and ready for query or plotting.

#### Author(s)

Mike Jiang,Greg Finak

Maintainer: Mike Jiang <wjiang2@fhcrc.org>

#### See Also

[plot](#page-4-1),[getQAStats](#page-1-1)

#### Examples

## Not run:

```
data("ITNQASTUDY")
checkListFile<-file.path(system.file("data",package="QUALIFIER"),"qaCheckList.csv.gz")
qaTask.list<-read.qaTask(db,checkListFile)
```

```
#using t-distribution based outlier detection function
#applied the linear regression on each group to detect the significant MFI change over time
qaCheck(qaTask.list[["MFIOverTime"]]
,outlierfunc=outlier.t
,rFunc=rlm
,alpha=0.05
)
plot(qaTask.list[["MFIOverTime"]],y=MFI~RecdDt|stain
,subset="channel%in%c('FITC-A')"
,rFunc=rlm
\lambda
```

```
#detect the outliers that has lower percentage of RBC Lysis than the threshold provided by lBound
qaCheck(qaTask.list[["RBCLysis"]]
,formula=proportion ~ RecdDt | Tube
,outlierfunc=outlier.cutoff
,lBound=0.8
\lambda
```

```
plot(qaTask.list[["RBCLysis"]])
```
## End(Not run)

<span id="page-13-0"></span>

The csv file contains the definition of one qaTasks

#### Usage

```
read.qaTask(checkListFile, ...)
```
#### Arguments

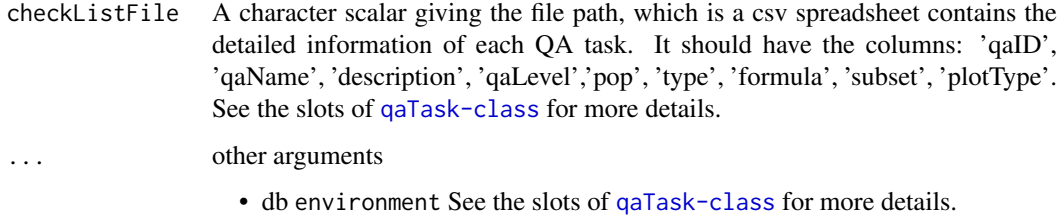

#### Value

a list of qaTask objects

#### Examples

```
## Not run:
checkListFile <- file.path(system.file("data", package = "QUALIFIER"), "qaCheckList.csv.gz")
 qaTask.list <- read.qaTask(db, checkListFile)
qaTask.list[[1]]
```
## End(Not run)

<span id="page-13-1"></span>saveToDB *Save the gating set and annotation data into the data environment.*

#### Description

Save the gating set and annotation data into the data environment.

#### Usage

```
saveToDB(db = .db, gs, gs.name = "default gatingSet", metaFile,
  fcs.colname = "name", date.colname = NULL, date.format)
```
#### <span id="page-14-0"></span>save\_db 15

#### Arguments

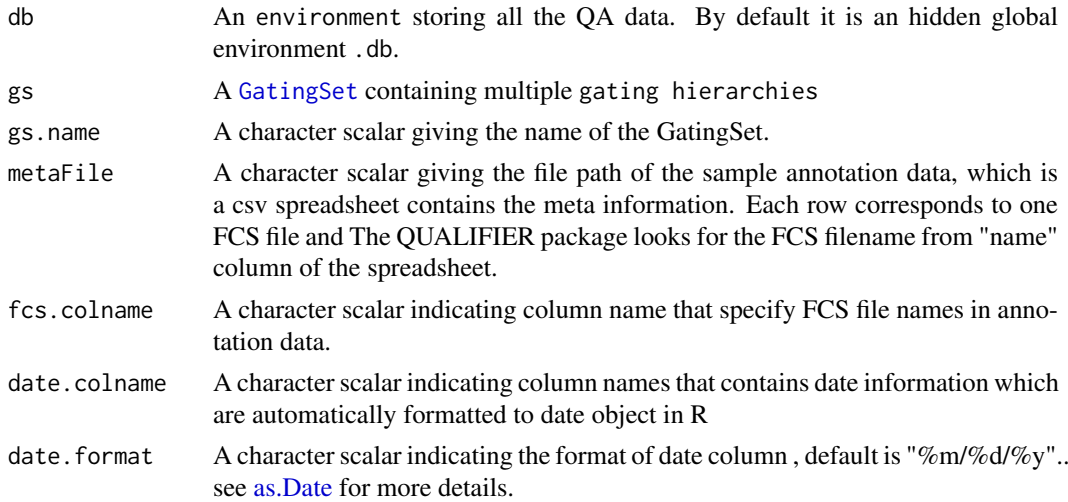

#### Value

An unique id for GatingSet that is generated incrementally.

#### Examples

```
## Not run:
#prepare the data environment
db<-new.env()
initDB(db)
metaFile="~/rglab/workspace/QUALIFIER/misc/ITN029ST/FCS_File_mapping.csv"
##append the annotation and Gating set to db
metaFile<-"FCS_File_mapping.csv"
saveToDB(db=db,gs=G
,metaFile=metaFile
,fcs.colname="FCS_Files"
,date.colname=c("RecdDt","AnalysisDt")
\lambda
```
## End(Not run)

save\_db *save/load the data environment to/from disk*

#### Description

save and load the data environment that contains both statistics and GatingSets.

### Usage

```
save_db(db = .db, path, overwrite = FALSE, cdf = "link", ...)
```
load\_db(path)

# <span id="page-15-0"></span>Arguments

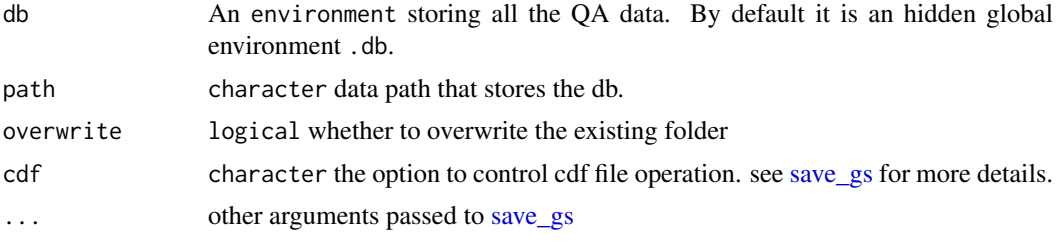

# Examples

```
## Not run:
save_db(db, path = "./PreprocessedData")
db <- load_db(path = "./PreprocessedData")
```
## End(Not run)

# <span id="page-16-0"></span>Index

∗Topic classes qaTask-class, [10](#page-9-0) ∗Topic data ITNQASTUDY, [4](#page-3-0) ∗Topic functions proportion.outliers.robust, [6](#page-5-0) ∗Topic methods getQAStats, [2](#page-1-0) plot-methods, [5](#page-4-0) qaReport, [9](#page-8-0) queryStats, [11](#page-10-0) ∗Topic package QUALIFIER-package, [2](#page-1-0) as.Date, *[8](#page-7-0)*, *[15](#page-14-0)* clearCheck *(*queryStats*)*, [11](#page-10-0) db *(*ITNQASTUDY*)*, [4](#page-3-0) description,qaTask *(*qaTask-class*)*, [10](#page-9-0) formula,qaTask *(*qaTask-class*)*, [10](#page-9-0) GatingSet, *[3](#page-2-0)*, *[8](#page-7-0)*, *[15](#page-14-0)* GatingSetList, *[3](#page-2-0)* getData,qaTask *(*qaTask-class*)*, [10](#page-9-0) getName,qaTask *(*qaTask-class*)*, [10](#page-9-0) getPop,qaTask *(*qaTask-class*)*, [10](#page-9-0) getQAStats, [2,](#page-1-0) *[8](#page-7-0)*, *[11](#page-10-0)*, *[13](#page-12-0)* getQAStats,environment-method *(*getQAStats*)*, [2](#page-1-0) getQAStats,GatingHierarchy-method *(*getQAStats*)*, [2](#page-1-0) getQAStats,GatingSet-method *(*getQAStats*)*, [2](#page-1-0) getQAStats,GatingSetList-method *(*getQAStats*)*, [2](#page-1-0) getQAStats-methods *(*getQAStats*)*, [2](#page-1-0) highlight *(*qaTask-class*)*, [10](#page-9-0) highlight,qaTask-method *(*qaTask-class*)*, [10](#page-9-0) highlight<- *(*qaTask-class*)*, [10](#page-9-0) highlight<-,qaTask,character-method *(*qaTask-class*)*, [10](#page-9-0)

htmlReport *(*qaTask-class*)*, [10](#page-9-0) htmlReport,qaTask-method *(*qaTask-class*)*, [10](#page-9-0) htmlReport<- *(*qaTask-class*)*, [10](#page-9-0) htmlReport<-,qaTask,logical-method *(*qaTask-class*)*, [10](#page-9-0) initDB, [4](#page-3-0) ITNQASTUDY, [4](#page-3-0) load\_db *(*save\_db*)*, [15](#page-14-0) outlier.cutoff *(*proportion.outliers.robust*)*, [6](#page-5-0) outlier.norm *(*proportion.outliers.robust*)*, [6](#page-5-0) outlier.t *(*proportion.outliers.robust*)*, [6](#page-5-0) outlierFunctions, *[12](#page-11-0)* outlierFunctions *(*proportion.outliers.robust*)*, [6](#page-5-0) parseWorkspace, *[3](#page-2-0)* plot, *[9–](#page-8-0)[13](#page-12-0)* plot *(*plot-methods*)*, [5](#page-4-0) plot,qaTask,ANY-method *(*plot-methods*)*, [5](#page-4-0) plot,qaTask-method *(*plot-methods*)*, [5](#page-4-0) plot-methods, [5](#page-4-0) plotType,qaTask *(*qaTask-class*)*, [10](#page-9-0) proportion.outliers.mle *(*proportion.outliers.robust*)*, [6](#page-5-0) proportion.outliers.robust, [6](#page-5-0) qaCheck, *[3](#page-2-0)*, *[5,](#page-4-0) [6](#page-5-0)*, *[8](#page-7-0)[–11](#page-10-0)* qaCheck *(*queryStats*)*, [11](#page-10-0) qaCheck,qaTask-method *(*queryStats*)*, [11](#page-10-0) qaCheck-methods *(*queryStats*)*, [11](#page-10-0) qaCheckList *(*ITNQASTUDY*)*, [4](#page-3-0) qaID,qaTask *(*qaTask-class*)*, [10](#page-9-0) qaLevel,qaTask *(*qaTask-class*)*, [10](#page-9-0) qaPreprocess, [8](#page-7-0) qaReport, *[3](#page-2-0)*, *[6](#page-5-0)*, *[8](#page-7-0)*, [9,](#page-8-0) *[11](#page-10-0)* qaReport,list-method *(*qaReport*)*, [9](#page-8-0) qaReport,qaTask-method *(*qaReport*)*, [9](#page-8-0) qaReport-methods *(*qaReport*)*, [9](#page-8-0)

```
qaTask
,
3
, 11
, 12
qaTask
(qaTask-class
)
, 10
qaTask-class
, 10
qoutlier
(proportion.outliers.robust
)
,
6
qpar
(qaTask-class
)
, 10
qpar,qaTask-method
(qaTask-class
)
, 10
qpar<-
(qaTask-class
)
, 10
qpar<-,qaTask,list-method (qaTask-class), 10
QUALIFIER
(QUALIFIER-package
)
,
2
QUALIFIER-package
,
2
queryStats
, 11
queryStats,qaTask-method
(queryStats
)
,
         11
```

```
read.qaTask
, 14
rFunc
(qaTask-class
)
, 10
rFunc,qaTask-method
(qaTask-class
)
, 10
rFunc<-
(qaTask-class
)
, 10
rFunc<-,qaTask,ANY-method (qaTask-class), 10
rFunc<-,qaTask-method
(qaTask-class
)
, 10
rlm
(proportion.outliers.robust
)
,
6
```

```
save_db
, 15
save_gs
, 16
814
scatterPar
(qaTask-class
)
, 10
scatterPar,qaTask-method (qaTask-class), 10
scatterPar<-
(qaTask-class
)
, 10
scatterPar<-,qaTask,list-method (qaTask-class), 10
show,qaTask
(qaTask-class
)
, 10
subset
, 12
```

```
tubesevents
(ITNQASTUDY
)
,
4
```
useOuterStrips , *[5](#page-4-0)*

xyplot , *[5](#page-4-0)* , *[10](#page-9-0)*